Lecture 34: One-sided Communication in MPI

William Gropp www.cs.illinois.edu/~wgropp

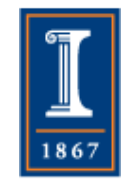

### Thanks to

- This material based on the SC14 Tutorial presented by
	- ♦ Pavan Balaji
	- ♦William Gropp
	- ♦ Torsten Hoefler
	- ♦ Rajeev Thakur

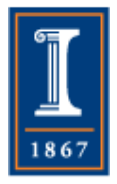

### One-Sided Communication

- The basic idea of one-sided communication models is to decouple data movement with process synchronization
	- ♦ Should be able to move data without requiring that the remote process synchronize
	- ♦ Each process exposes a part of its memory to other processes
	- ♦ Other processes can directly read from or write to this memory

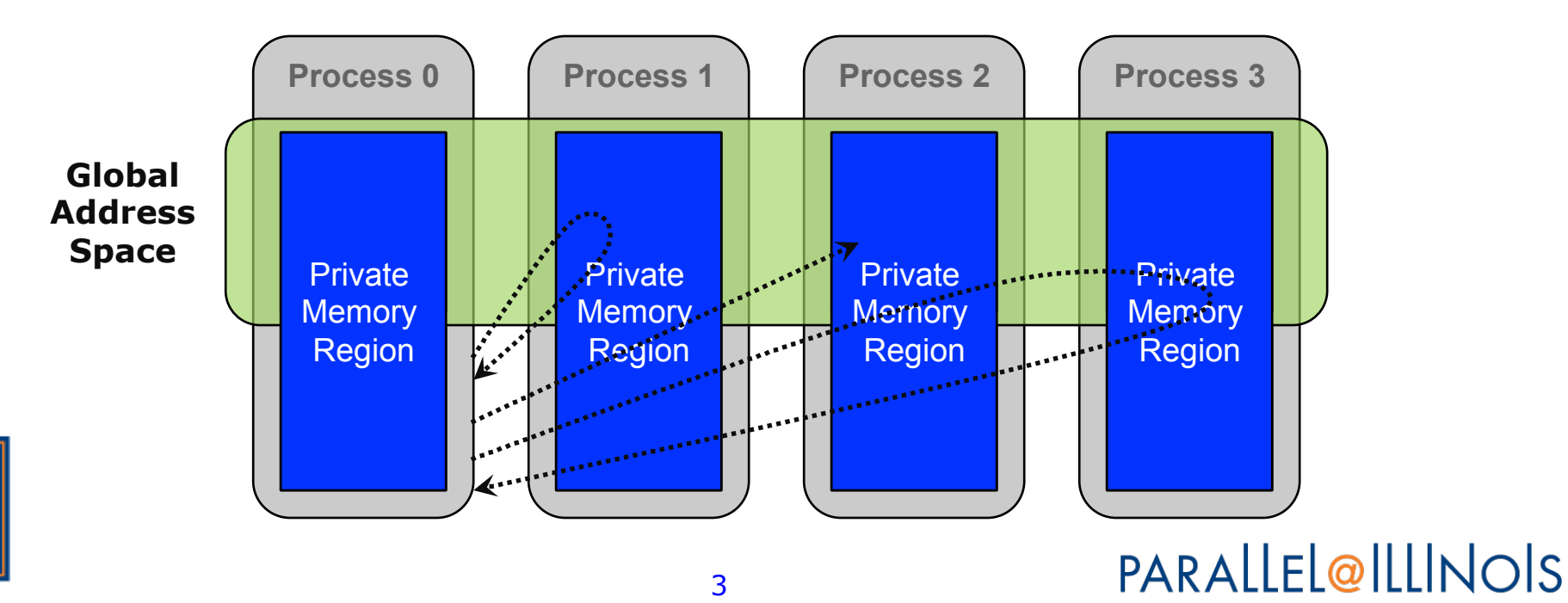

### Comparing One-sided and Two-sided Programming

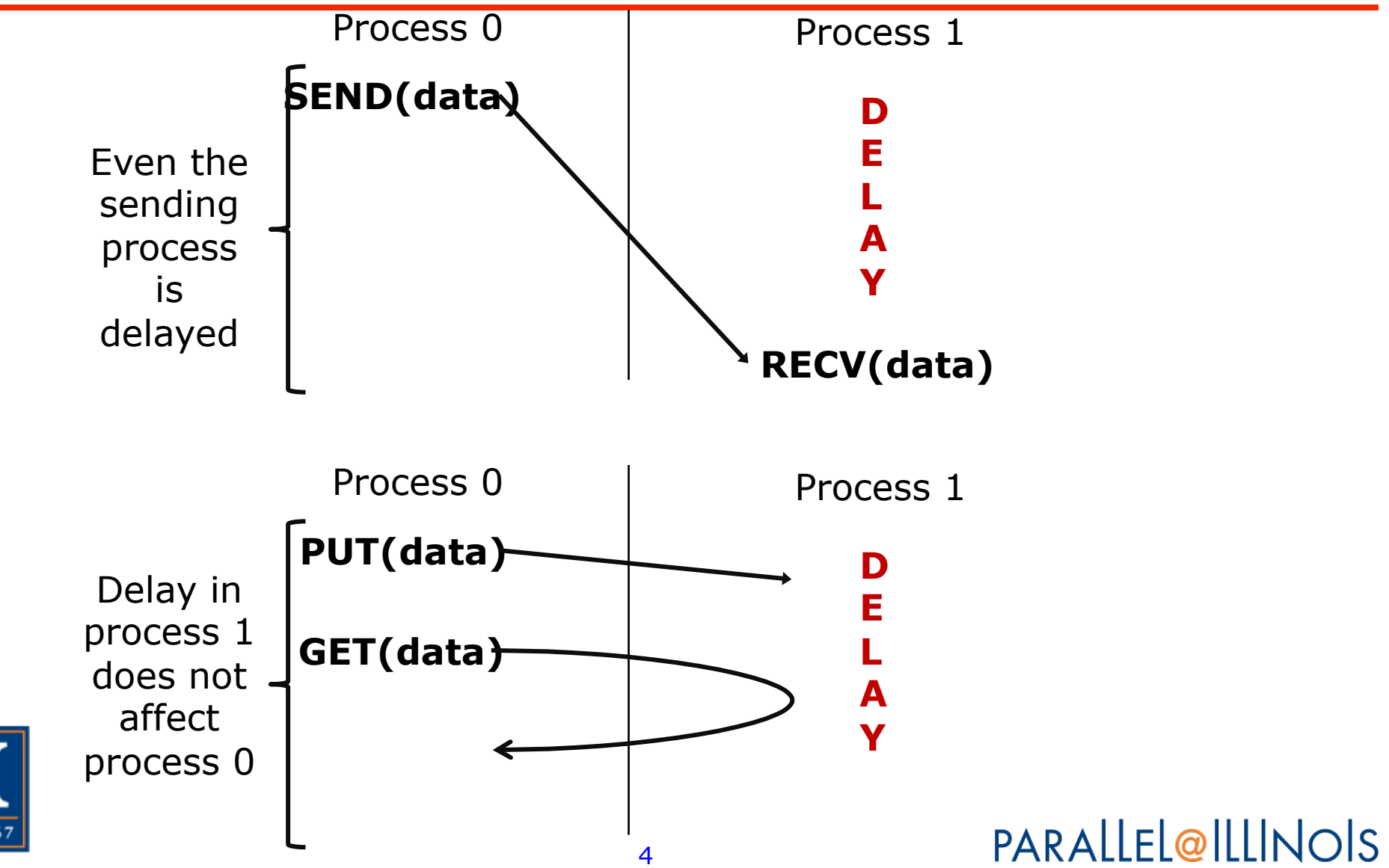

# Advantages of RMA **Operations**

- Can do multiple data transfers with a single synchronization operation
	- ♦ like BSP model
- Bypass tag matching
	- ♦ effectively precomputed as part of remote offset
- Some irregular communication patterns can be more economically expressed
- Can be significantly faster than send/receive on systems with hardware support for remote memory access, such as shared memory systems

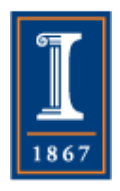

Irregular Communication Patterns with RMA

- If communication *pattern* is not known *a priori*, but the data locations are known, the send-receive model requires an extra step to determine how many sendsreceives to issue
- RMA, however, can handle it easily because only the origin or target process needs to issue the put or get call
- This makes dynamic communication easier to code in RMA

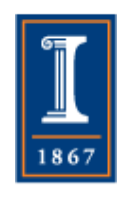

What we need to know in MPI RMA

- How to create remote accessible memory?
- Reading, Writing and Updating remote memory
- Data Synchronization
- Memory Model

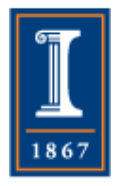

# Creating Public Memory

- Any memory created by a process is, by default, only locally accessible
	- $\triangleleft$  X = malloc(100);
- Once the memory is created, the user has to make an explicit MPI call to declare a memory region as remotely accessible
	- ♦ MPI terminology for remotely accessible memory is a "window"
	- ♦ A group of processes collectively create a "window object"
- Once a memory region is declared as remotely accessible, all processes in the window object can read/write data to this memory without explicitly synchronizing with the target process

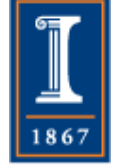

### Remote Memory Access Windows and Window Objects

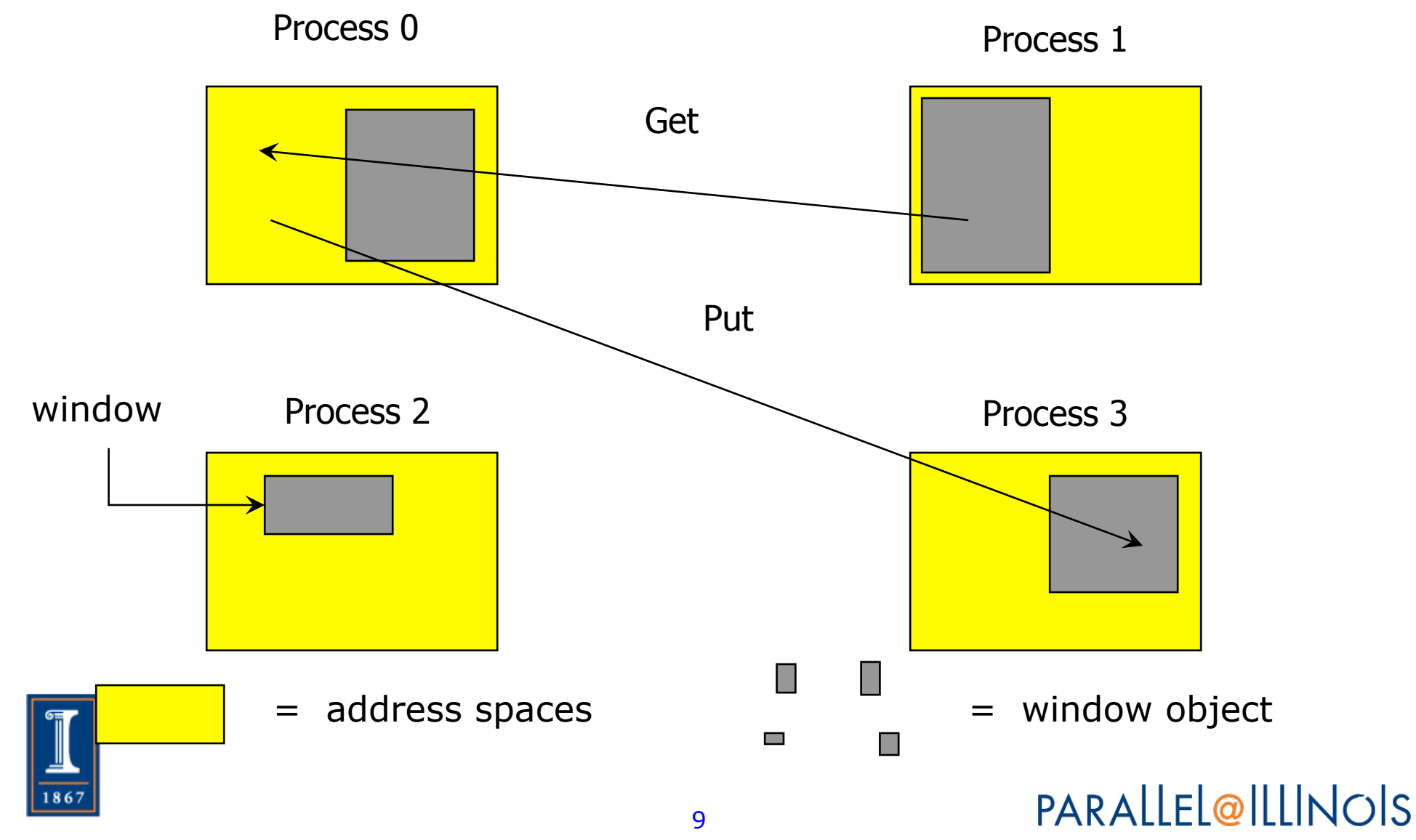

# Basic RMA Functions for Communication

- **MPI\_Win\_create** exposes local memory to RMA operation by other processes in a communicator
	- ♦ Collective operation
	- ♦ Creates window object
- **MPI\_Win\_free** deallocates window object
- **MPI\_Put** moves data from local memory to remote memory
- **MPI** Get retrieves data from remote memory into local memory
- **MPI\_Accumulate** updates remote memory using local values
- Data movement operations are non-blocking

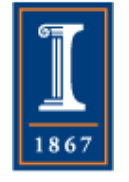

• **Subsequent synchronization on window object needed to ensure operation is complete**<br>PARALLEL@ILLINOIS

### Window Creation Models

- Four models exist
	- ♦ MPI\_WIN\_CREATE
		- You already have an allocated buffer that you would like to make remotely accessible
	- ♦ MPI\_WIN\_ALLOCATE
		- You want to create a buffer and directly make it remotely accessible
	- ♦ MPI\_WIN\_CREATE\_DYNAMIC
		- You don't have a buffer yet, but will have one in the future
	- ♦ MPI\_WIN\_ALLOCATE\_SHARED
		- You want multiple processes on the same node share a buffer

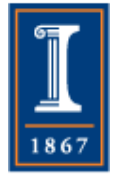

# MPI\_WIN\_CREATE

int MPI\_Win\_create(void \*base, MPI\_Aint size, int disp\_unit, MPI\_Info info, MPI\_Comm comm, MPI\_Win  $*win$ )

- Expose a region of memory in an RMA window
	- ♦ Only data exposed in a window can be accessed with RMA ops.
- Arguments:
	- ♦ base pointer to local data to expose
	- ♦ size size of local data in bytes (nonnegative integer)
	- ♦ disp\_unit local unit size for displacements, in bytes (positive integer)
	- $\bullet$  info  $\bullet$  info argument (handle)
	- ♦ comm communicator (handle)
	- $\bullet$  win window object<sub>1</sub> (handle)

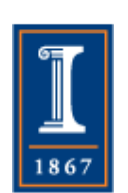

### Example with MPI\_WIN\_CREATE

```
int main(int argc, char ** argv) 
{ 
    int *a; MPI Win win;
     MPI_Init(&argc, &argv); 
     /* create private memory */ 
     MPI_Alloc_mem(1000*sizeof(int), MPI_INFO_NULL, &a); 
     /* use private memory like you normally would */ 
    a[0] = 1; a[1] = 2; /* collectively declare memory as remotely accessible */ 
     MPI_Win_create(a, 1000*sizeof(int), sizeof(int), 
            MPI_INFO_NULL, MPI_COMM_WORLD, &win); 
     /* Array 'a' is now accessibly by all processes in 
      * MPI_COMM_WORLD */ 
   MPI_Win_free(&win); 
     MPI_Free_mem(a); 
   MPI_Finalize(); return 0; 
}
```
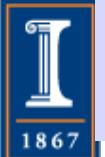

# MPI\_WIN\_ALLOCATE

int MPI\_Win\_allocate(MPI\_Aint size, int disp\_unit, MPI Info info, MPI\_Comm comm, void \*baseptr, MPI\_Win \*win)

- Create a remotely accessible memory region in an RMA window
	- ♦ Only data exposed in a window can be accessed with RMA ops.
- Arguments:
	- size size of local data in bytes (nonnegative integer)
	- ♦ disp\_unit- local unit size for displacements, in bytes (positive integer)
	- $\bullet$  info  $\bullet$  info argument (handle)
		- comm communicator (handle)
	- baseptr pointer to exposed local data
	- 14 ♦ win window object (handle)

# Example with MPI\_WIN\_ALLOCATE

```
int main(int argc, char ** argv) 
{ 
    int *a; MPI Win win;
     MPI_Init(&argc, &argv); 
     /* collectively create remote accessible memory in a window */ 
     MPI_Win_allocate(1000*sizeof(int), sizeof(int), MPI_INFO_NULL, 
                       MPI_COMM_WORLD, &a, &win); 
     /* Array 'a' is now accessible from all processes in 
      * MPI_COMM_WORLD */ 
     MPI_Win_free(&win); 
     MPI_Finalize(); return 0; 
}
```
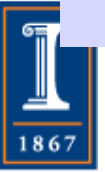

# MPI\_WIN\_CREATE\_DYNAMIC

int MPI\_Win\_create\_dynamic(MPI\_Info info, MPI\_Comm comm,  $MPI_Win *win)$ 

- Create an RMA window, to which data can later be attached
	- ♦ Only data exposed in a window can be accessed with RMA ops
- Initially "empty"
	- ♦ Application can dynamically attach/detach memory to this window by calling MPI\_Win\_attach/detach
	- ♦ Application can access data on this window only after a memory region has been attached
- Window origin is MPI\_BOTTOM
	- ♦ Displacements are segment addresses relative to MPI\_BOTTOM
	- ♦ Must tell others the displacement after calling attach

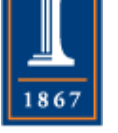

#### Example with MPI\_WIN\_CREATE\_DYNAMIC

**int main(int argc, char \*\* argv)** 

```
int *a; MPI Win win;
```
**{** 

**}** 

1867

```
 MPI_Init(&argc, &argv); 
 MPI_Win_create_dynamic(MPI_INFO_NULL, MPI_COMM_WORLD, &win);
```

```
 /* create private memory */ 
 a = (int *) malloc(1000 * sizeof(int)); 
 /* use private memory like you normally would */ 
a[0] = 1; a[1] = 2;
```

```
 /* locally declare memory as remotely accessible */ 
 MPI_Win_attach(win, a, 1000*sizeof(int));
```
 **/\* Array 'a' is now accessible from all processes \*/** 

```
 /* undeclare remotely accessible memory */ 
MPI Win detach(win, a); free(a);
 MPI_Win_free(&win);
```

```
 MPI_Finalize(); return 0;
```
### Data movement

- MPI provides ability to read, write and atomically modify data in remotely accessible memory regions
	- ♦ MPI\_GET
	- ♦ MPI\_PUT
	- ♦ MPI\_ACCUMULATE
	- ♦ MPI\_GET\_ACCUMULATE
	- ♦ MPI\_COMPARE\_AND\_SWAP

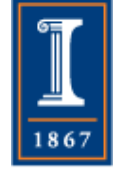

♦ MPI\_FETCH\_AND\_OP

### Data movement: *Put*

**MPI\_Put(void \*origin\_addr, int origin\_count, MPI\_Datatype origin\_dtype, int target\_rank, MPI\_Aint target\_disp, int target\_count, MPI\_Datatype target\_dtype, MPI\_Win win)** 

- Move data from origin, to target
- Separate data description triples for origin and target

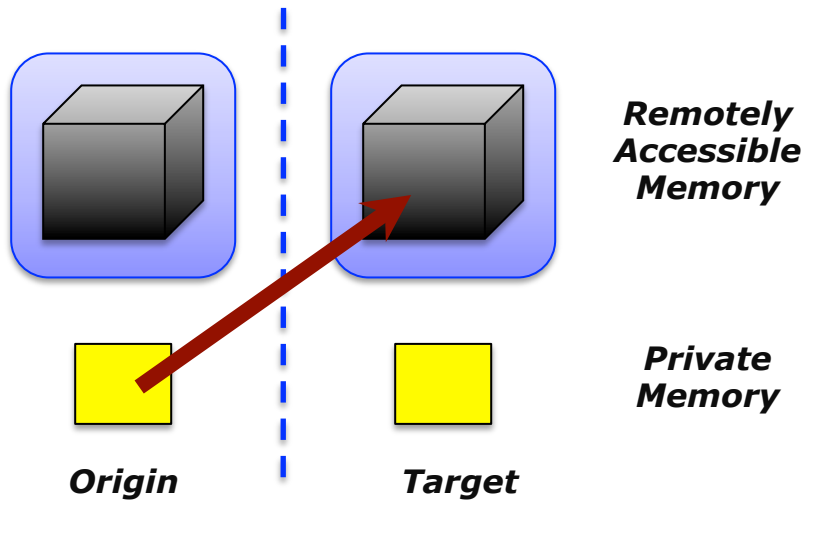

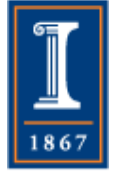

### Data movement: *Get*

**MPI\_Get(void \*origin\_addr, int origin\_count, MPI\_Datatype origin\_dtype, int target\_rank, MPI\_Aint target\_disp, int target\_count, MPI\_Datatype target\_dtype, MPI\_Win win)** 

• Move data to origin, from target

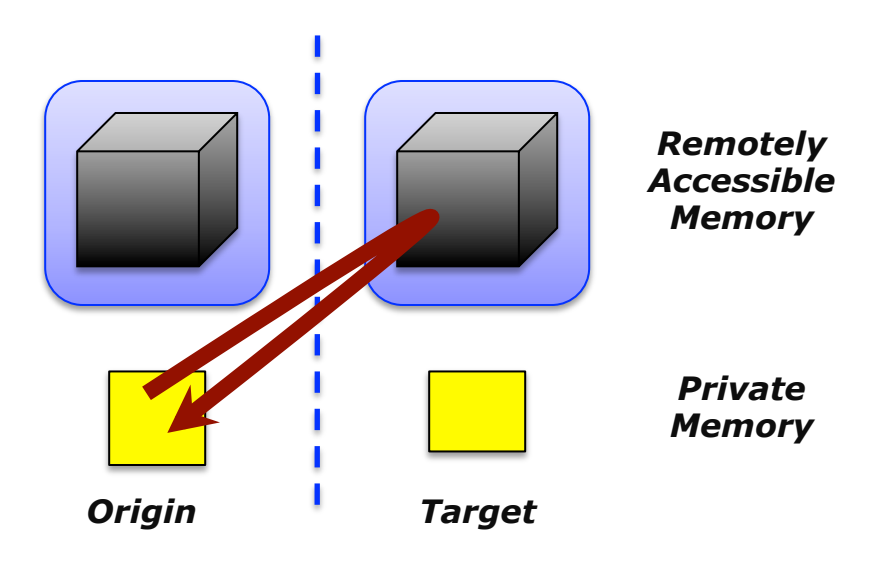

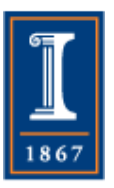

### Atomic Data Aggregation: *Accumulate*

**MPI\_Accumulate(void \*origin\_addr, int origin\_count, MPI\_Datatype origin\_dtype, int target\_rank, MPI\_Aint target\_disp, int target\_count, MPI\_Datatype target\_dtype, MPI\_Op op, MPI\_Win win)** 

- Element-wise atomic update operation, similar to a put
	- ♦ Reduces origin and target data into target buffer using op argument as combiner
	- ♦ Predefined ops only, no user-defined operations
- Different data layouts between target/origin OK
	- ♦ Basic type elements must match
- $Op = MPI\_REPLACE$ 
	- ♦ Implements *f(a,b)=b*
	- ♦ Element-wise atomic PUT

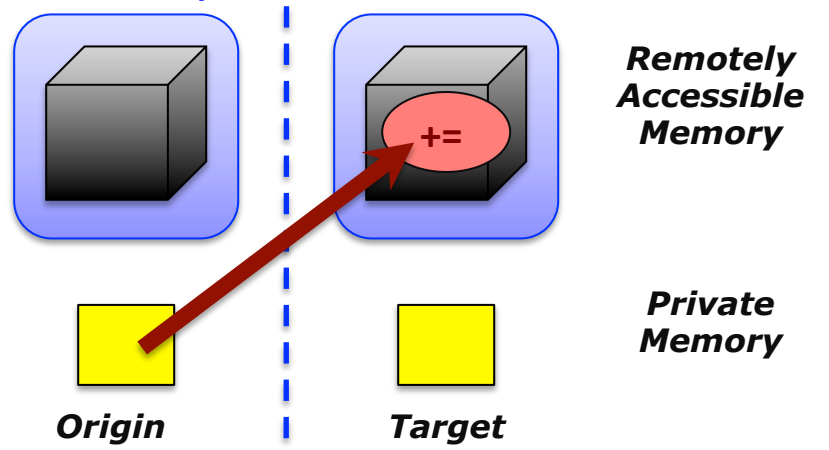

### Atomic Data Aggregation: Get Accumulate

**MPI\_Get\_accumulate(void \*origin\_addr, int origin\_count, MPI\_Datatype origin\_dtype, void \*result\_addr, int result\_count, MPI\_Datatype result\_dtype, int target\_rank, MPI\_Aint target\_disp, int target\_count, MPI\_Datatype target\_dype, MPI\_Op op, MPI\_Win win)** 

- Element-wise atomic read-modify-write
	- ♦ Op = MPI\_SUM, MPI\_PROD, MPI\_OR, MPI\_REPLACE, MPI\_NO\_OP, …
	- ♦ Predefined ops only
- Result stored in target buffer
- Original data stored in result buf
- Different data layouts between target/origin OK
	- ♦ Basic type elements must match
- Element-wise atomic get with MPI\_NO\_OP
- Element-wise atomic swap with MPI\_REPLACE<br>PARALLEL@ILLINOIS

*Remotely Accessible Memory* 

> *Private Memory*

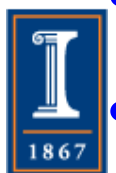

**+=** 

*Origin Target* 

### Atomic Data Aggregation: *CAS and FOP*

MPI Fetch and op(void \*origin addr, void \*result addr, **MPI\_Datatype dtype, int target\_rank, MPI\_Aint target\_disp, MPI\_Op op, MPI\_Win win)** 

MPI Compare and swap(void \*origin addr, void \*compare addr, **void \*result\_addr, MPI\_Datatype dtype, int target\_rank, MPI\_Aint target\_disp, MPI\_Win win)** 

- FOP: Simpler version of MPI Get accumulate
	- ♦ All buffers share a single predefined datatype
	- ♦ No count argument (it's always 1)
	- ♦ Simpler interface allows hardware optimization

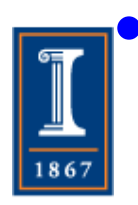

CAS: Atomic swap if target value is equal to compare value

### Ordering of Operations in MPI RMA

- No guaranteed ordering for Put/Get operations
- Result of concurrent Puts to the same location undefined
- Result of Get concurrent Put/Accumulate undefined
	- ♦ Can be garbage in both cases
- Result of concurrent accumulate operations to the same location are defined according to the order in which the occurred
	- ♦ Atomic put: Accumulate with op = MPI\_REPLACE
	- ♦ Atomic get: Get\_accumulate with op = MPI\_NO\_OP
- Accumulate operations from a given process are ordered by default
	- ♦ User can tell the MPI implementation that ordering is not required as optimization hint
	- ♦ You can ask for only the needed orderings, e.g., RAW (read-after-write), WAR, RAR, or WAW

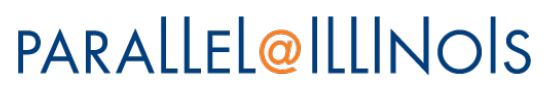

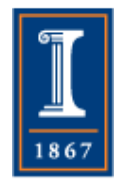

# RMA Synchronization Models

- RMA data access model
	- ♦ When is a process allowed to read/write remotely accessible memory?
	- ♦ When is data written by process X is available for process Y to read?
	- ♦ RMA synchronization models define these semantics
- Three synchronization models provided by MPI:
	- ♦ Fence (active target)
	- ♦ Post-start-complete-wait (generalized active target)
	- ♦ Lock/Unlock (passive target)
- Data accesses occur within "epochs"
	- ♦ *Access epochs*: contain a set of operations issued by an origin process
	- ♦ *Exposure epochs*: enable remote processes to access and/or update a target's window
	- ♦ Epochs define ordering and completion semantics
	- ♦ Synchronization models provide mechanisms for establishing epochs
		- E.g., starting, ending, and synchronizing epochs

## Fence: Active Target **Synchronization**

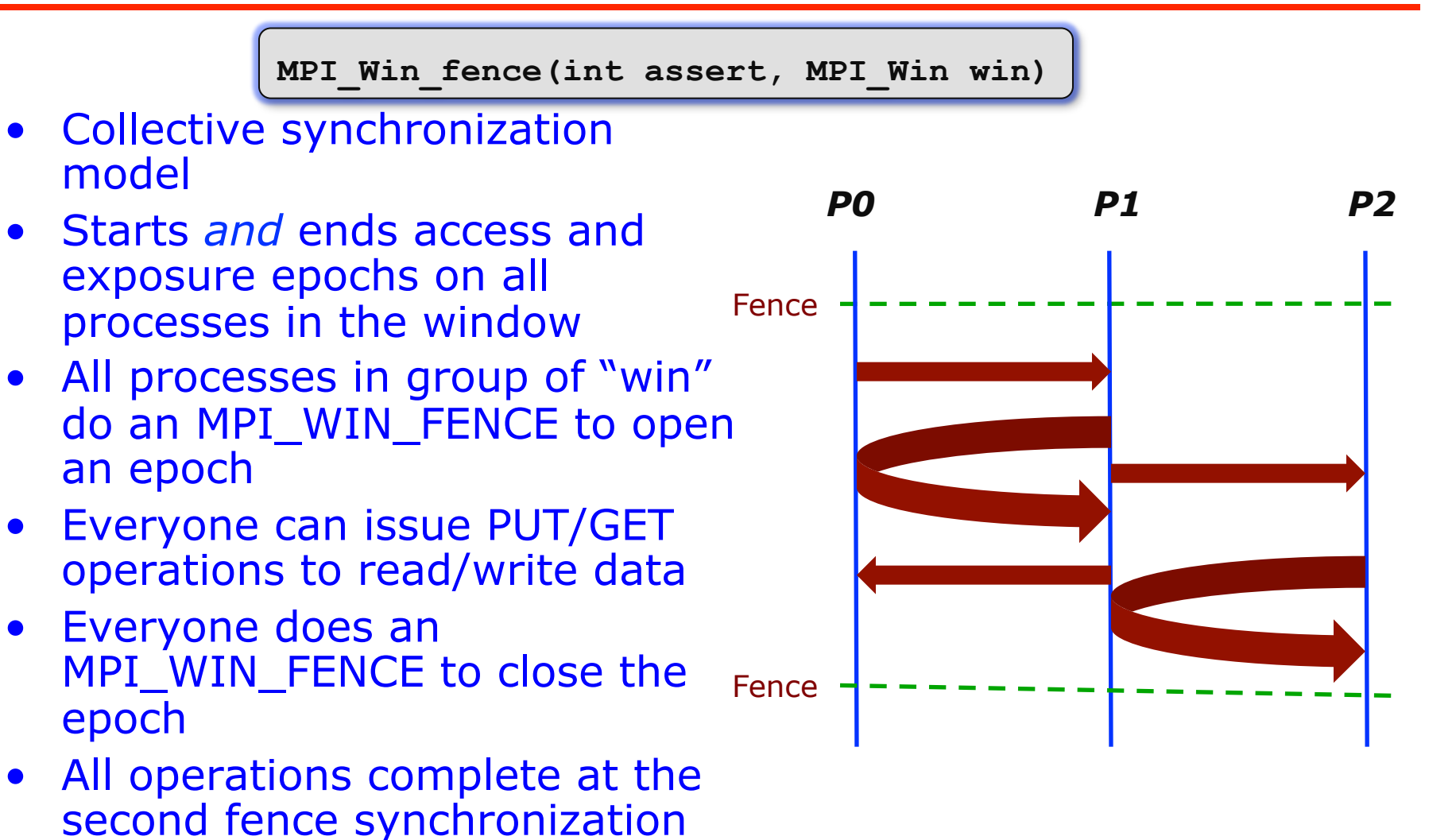

PSCW: Generalized Active Target Synchronization

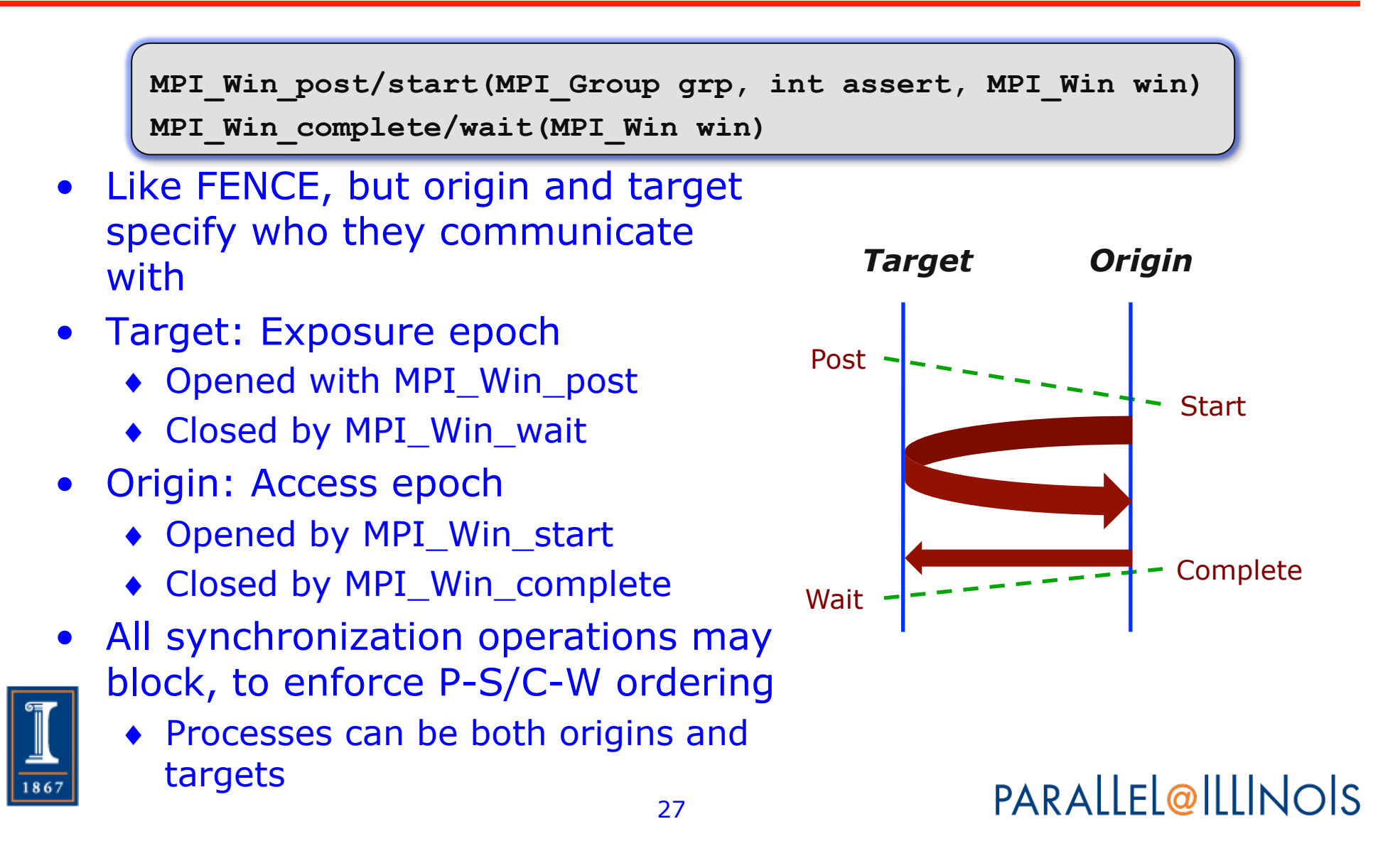

Using Active Target Synchronization

- Active target RMA works well for many BSPstyle program
	- ♦ Halo exchange
	- ♦ Dense linear algebra
- How might you write the dense matrix-vector multiply using
	- ♦ MPI\_Get: Instead of Allgather
	- ♦ MPI\_Put: Instead of send/receive
- Do you think using Get instead of Allgather is a good choice at scale? Why or why not? How would use use a performance model to argue your choice?

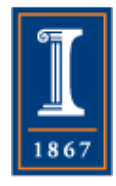